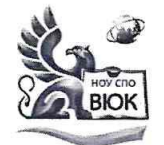

Профессиональное образовательное частное учреждение среднего профессионального образования «Высший юридический колледж:<br>экономика, финансы, служба безопасности»

-<br>Пушкинская ул., д. 268, 426008, г. Ижевск. Тел.: (3412) 32-02-32. Тел./факс: 43-62-22. E-mail.mveu@mveu.ru, mveu.ru

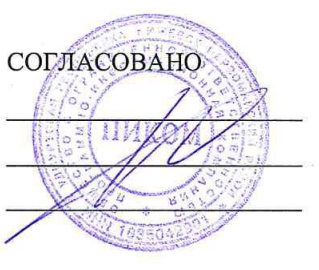

УТВЕРЖДАЮ:

Директор

В.В.Новикова

2020 г.  $\left\langle \underline{\hspace{1cm}}\right\rangle$ 

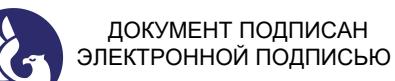

Сертификат: 01A879D600D9AF499849437C15CA3967FA Владелец: Новикова Варвара Валентиновна Действителен: с 03.04.2023 до 03.07.2024

РАБОЧАЯ ПРОГРАММА профессионального модуля

ПМ.06 Разработка приложений для автоматизации бухгалтерского учета

основной профессиональной образовательной программы

для специальности

09.02.03 Программирование в компьютерных системах

Ижевск, 2020

Рабочая программа профессионального модуля разработана на основе Федерального государственного образовательного стандарта (далее – ФГОС) по специальности среднего профессионального образования (далее – СПО*),* 09.02.03 Программирование в компьютерных системах

Организация разработчик:

**Разработчики**: Пашкина Л.В., преподаватель Кузнецов В.С., преподаватель

# **Рабочая программа рассмотрена на ПЦК**

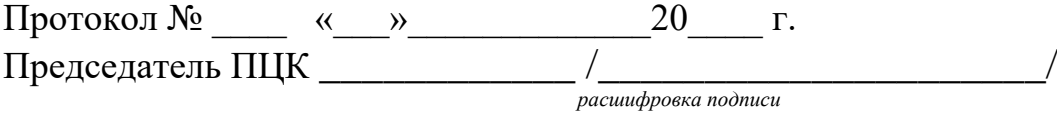

## **СОДЕРЖАНИЕ**

**стр.**

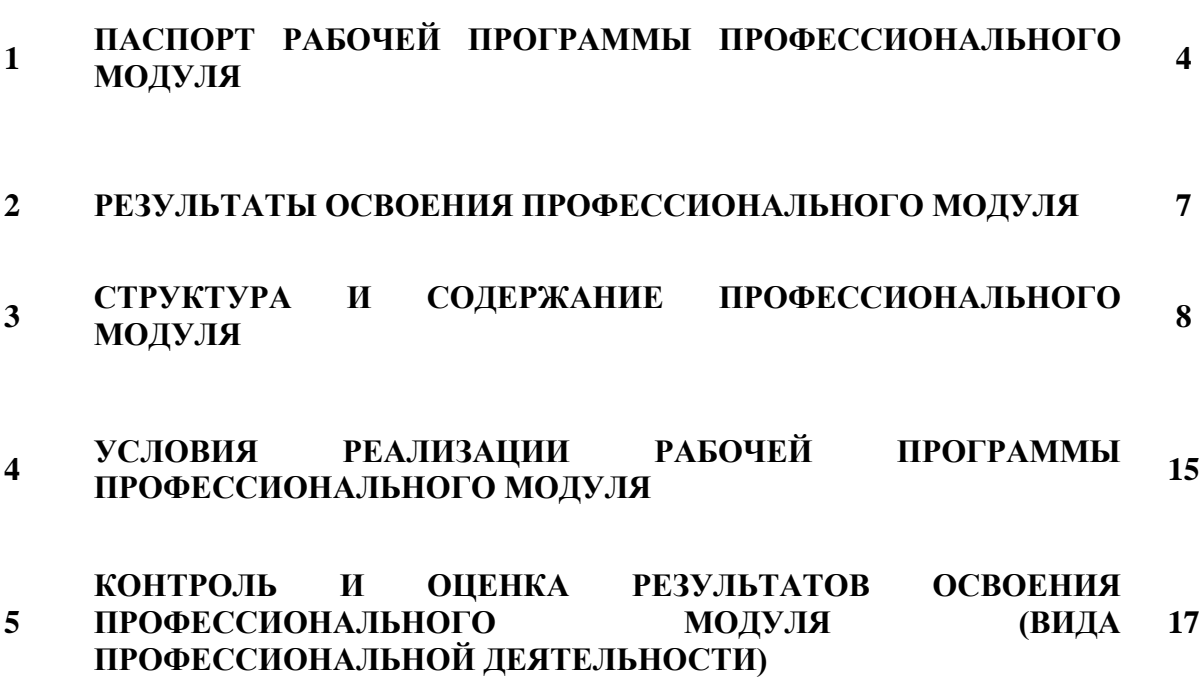

### **1. ПАСПОРТ РАБОЧЕЙ ПРОГРАММЫ ПРОФЕССИОНАЛЬНОГО МОДУЛЯ**

#### **ПМ.06 Разработка приложений для автоматизации бухгалтерского учета**

#### **1.1. Область применения программы**

Рабочая программа профессионального модуля является частью основной профессиональной образовательной программы в соответствии с ФГОС по специальности СПО 09.02.03 Информационные системы (по отраслям), укрупненной группы специальностей 09.00.00 Информатика и вычислительная техника,

и соответствующих профессиональных компетенций (ПК):

ПК 6.1. Консультирование пользователей бухгалтерских программ.

ПК 6.2. Разработка фрагментов методики обучения пользователей по работе с программами автоматизации учета.

ПК 6.3. Подготовка и обработка экономической информации с применением статистических методов.

ПК 6.4. Планирование и анализ технико-экономических показателей деятельности предприятия с автоматизацией всех необходимых расчетов.

ПК 6.5. Выполнение бухгалтерских операций в системе 1С:Бухгалтерия.

ПК 6.6. Администрирование систем на платформе 1С:Предприятие.

ПК 6.7. Конфигурирование систем на платформе 1С:Предприятие.

ПК 6.8. Программирование отдельных задач в системе 1С:Предприятие.

Программа профессионального модуля может быть использована в дополнительном профессиональном образовании, профессиональной подготовке и переподготовке, а также курсовой подготовке незанятого населения по направлению подготовки 09.00.00 Информатика и вычислительная техника. Опыт работы не требуется.

#### **1.2. Цели и задачи профессионально модуля**

С целью овладения указанным видом профессиональной деятельности и соответствующими профессиональными компетенциями обучающийся в ходе освоения профессионального модуля должен:

#### **иметь практический опыт:**

- − разработки пользовательских инструкций и оказания консультаций пользователям программ учета;
- − комплексного анализа изучаемых социально-экономических явлений и процессов с использованием вычислительной техники;
- расчета основных технико-экономических показателей деятельности организации;
- работы в системе 1С:Бухгалтерия в режиме пользователя;
- администрирования и конфигурирования систем на платформе 1С:Предприятие;
- разработки модулей информационных систем на платформе 1С:Предприятие;
- взаимодействия со специалистами смежного профиля при решении задач автоматизации торгово-технологических процессов;

#### **уметь:**

- − собирать и регистрировать статистическую информацию;
- − выполнять расчеты статистических показателей и формулировать основные выводы;
- − определять организационно-правовые формы организации;
- находить и использовать необходимую экономическую информацию;
- − определять состав материальных, трудовых и финансовых ресурсов организации; в том числе с использованием средств вычислительной техники;
- выполнять основные бухгалтерские операции в среде 1С:Бухгалтерия;
- − создавать и настраивать новую конфигурацию;
- выполнять конфигурирование объектов информационной базы;
- настраивать интерфейс пользователя:
- − создавать запросы на выборку информации;
- − настраивать отчеты и обработки;
- − анализировать процессы управления на различных уровнях организационных, технических и организационно-технических систем торговли;
- − анализировать специфику задач управления торгово-технологическими процессами и задач управления торговым предприятием;
- − выбирать и наиболее эффективно использовать современные информационные системы автоматизации управления торговым предприятием;
- − планировать процессы автоматизации;
- − осуществлять постановку задач управления на различных уровнях организационных систем торгового предприятия;

#### **знать:**

- − современные тенденции развития статистического учета;
- − основные формы и виды действующей статистической отчетности; технику расчета статистических показателей;
- − основные принципы построения экономической системы организации;
- принципы, методы управления основными и оборотными средствами и оценки эффективности их использования;
- − организацию производственного и технологического процессов;
- состав материальных, трудовых и финансовых ресурсов организации, показатели их эффективного использования;
- − формы оплаты труда;
- − способы экономии ресурсов;
- механизмы ценообразования;
- − основы построения и функционирования экономических АИС;
- − особенности информационного обеспечения ЭИС;
- − виды БИС;
- − документы систем бухучета;
- − виды отчетности в системах бухучета;
- − функции системы 1С:Бухгалтерия;
- − основные бухгалтерские операции в системе 1С:Бухгалтерия;
- компоненты и функции системы 1С:Предприятие;
- − объекты и средства конфигурации;
- задачи администрирования;
- − встроенный язык системы 1С;
- − модель бухучета в 1С:Предприятие;
- информационное, технологическое и другие виды обеспечения АИС торговли;
- − объекты складского и торгового учета;
- − основы электронного бизнеса, мобильного бизнеса, принципы функционирования электронной коммерции;
- − общие сведения о методах маркетинга, инструменты маркетинга.

#### **1.3. Рекомендуемое количество часов**

Рекомендуемое количество часов на освоение профессионального модуля:

всего – 459 часов, в том числе:

максимальной учебной нагрузки обучающегося – 351 часов, включая:

обязательной аудиторной учебной нагрузки обучающегося – 216 часов;

самостоятельной работы обучающегося – 135 часов;

учебной и производственной практики – 108 часов.

## **2. РЕЗУЛЬТАТЫ ОСВОЕНИЯ ПРОФЕССИОНАЛЬНОГО МОДУЛЯ**

Результатом освоения программы профессионального модуля является овладение обучающимися видом профессиональной бухгалтерского учета, в том числе профессиональными (ПК) и общими (ОК) компетенциями:

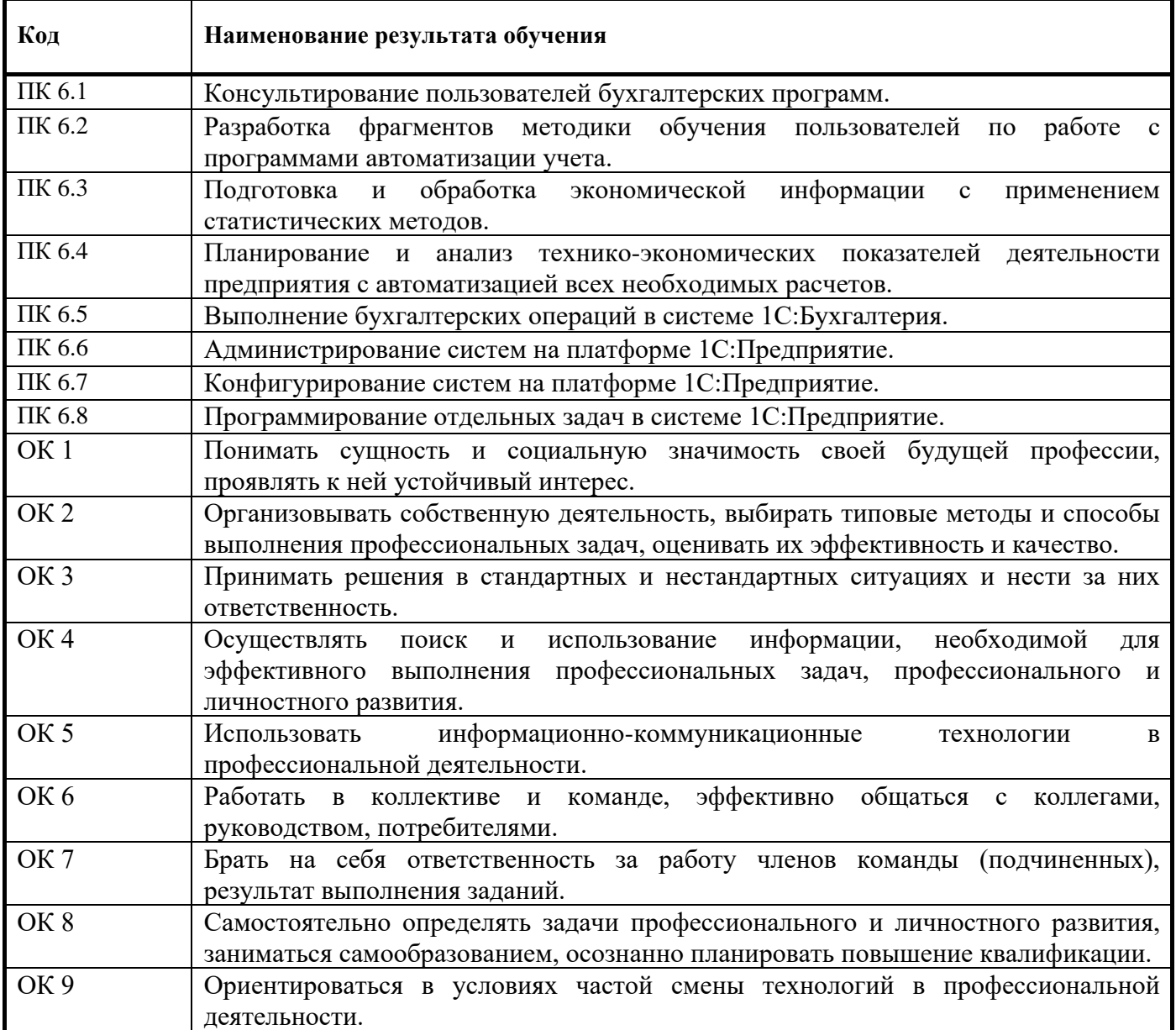

## **3. СТРУКТУРА И СОДЕРЖАНИЕ ПРОФЕССИОНАЛЬНОГО МОДУЛЯ**

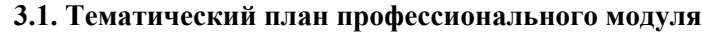

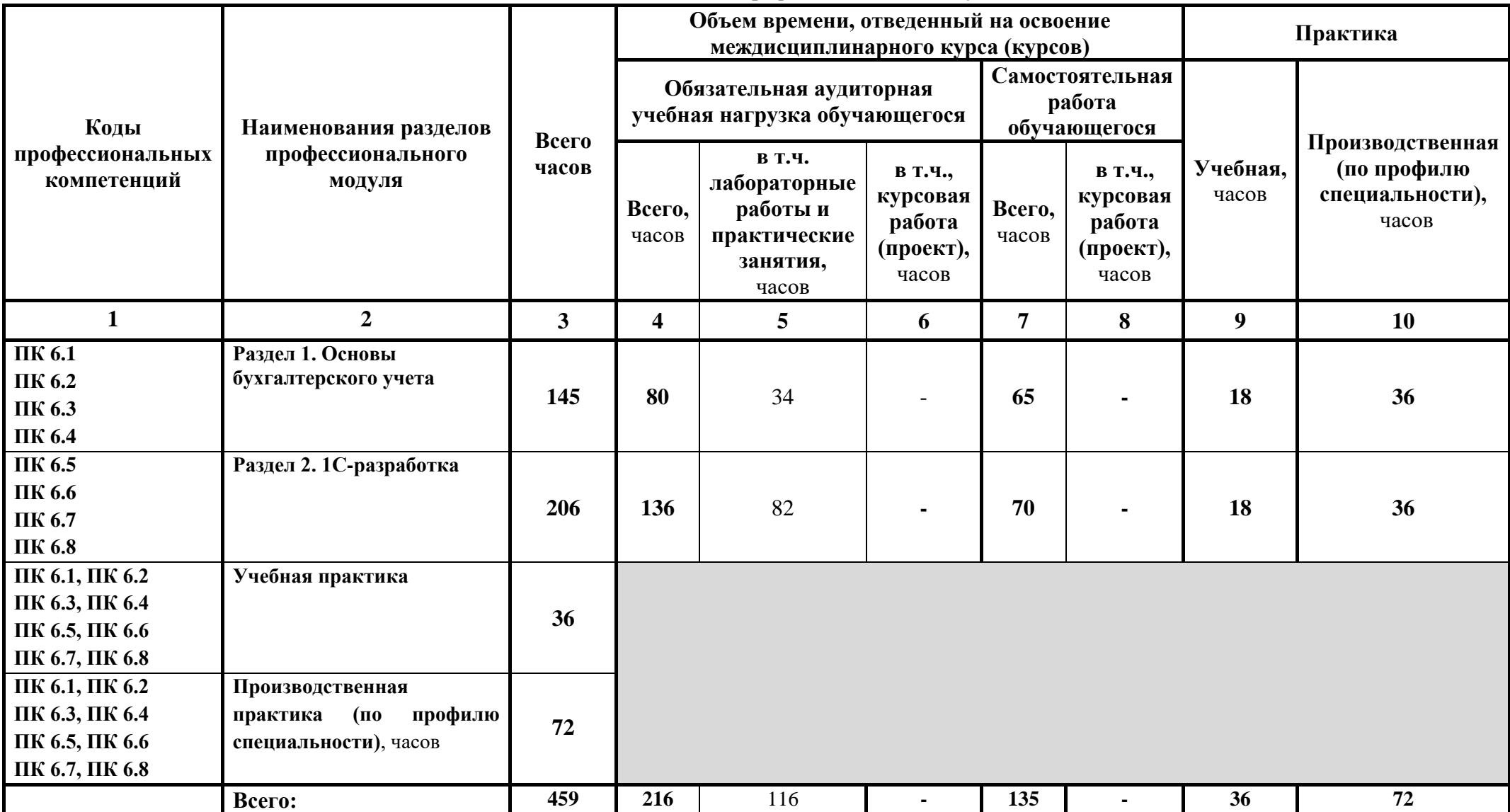

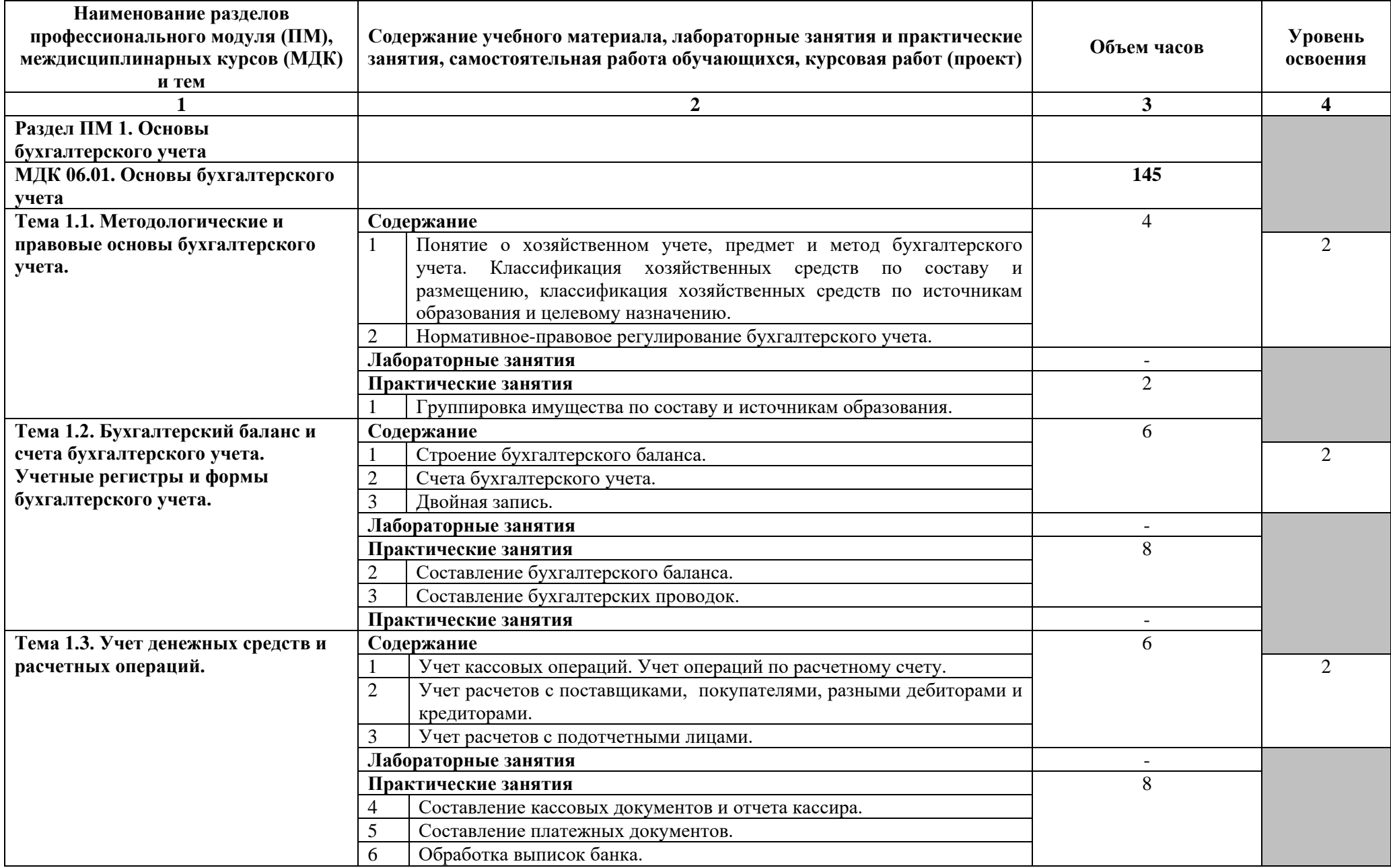

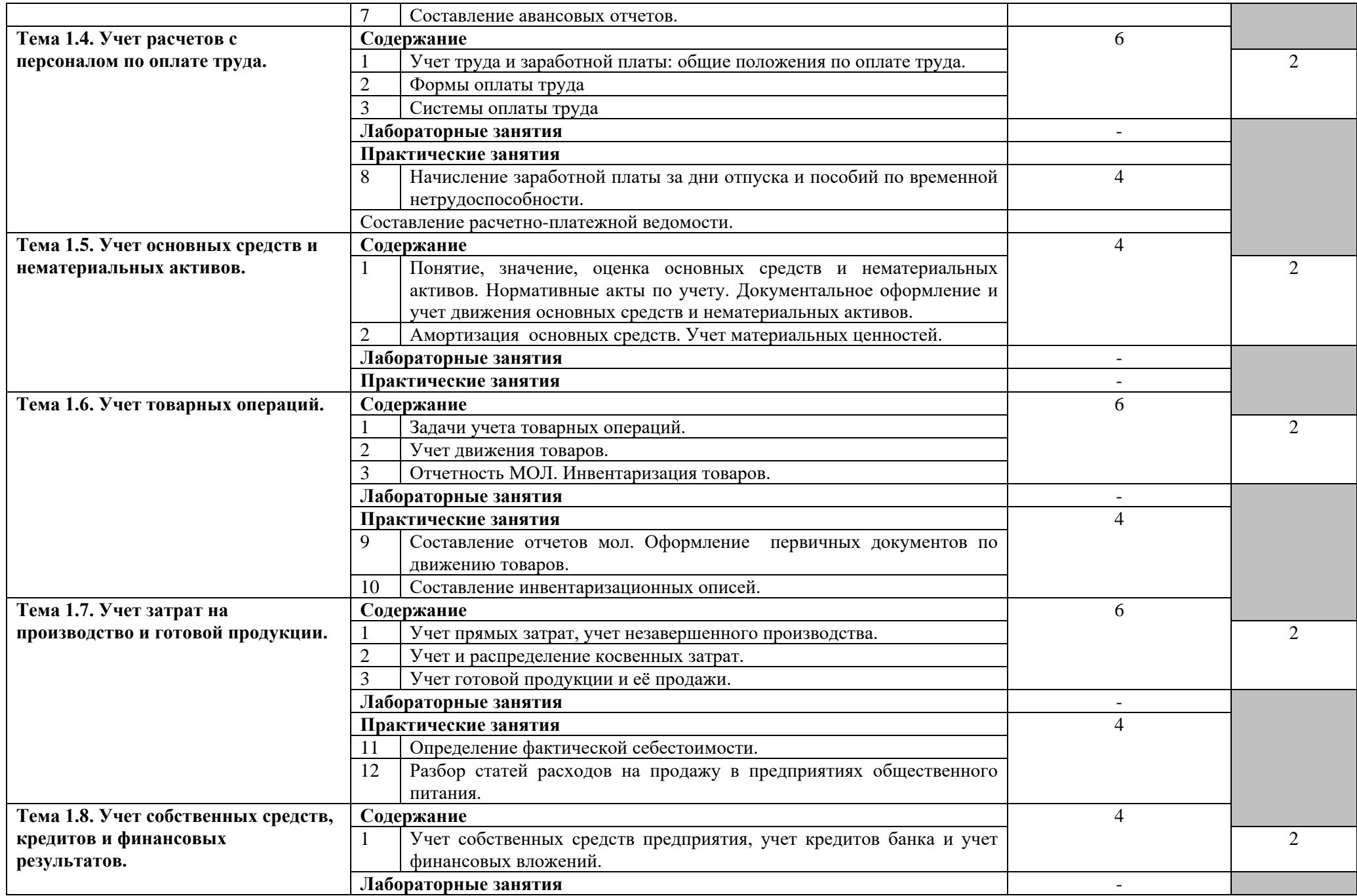

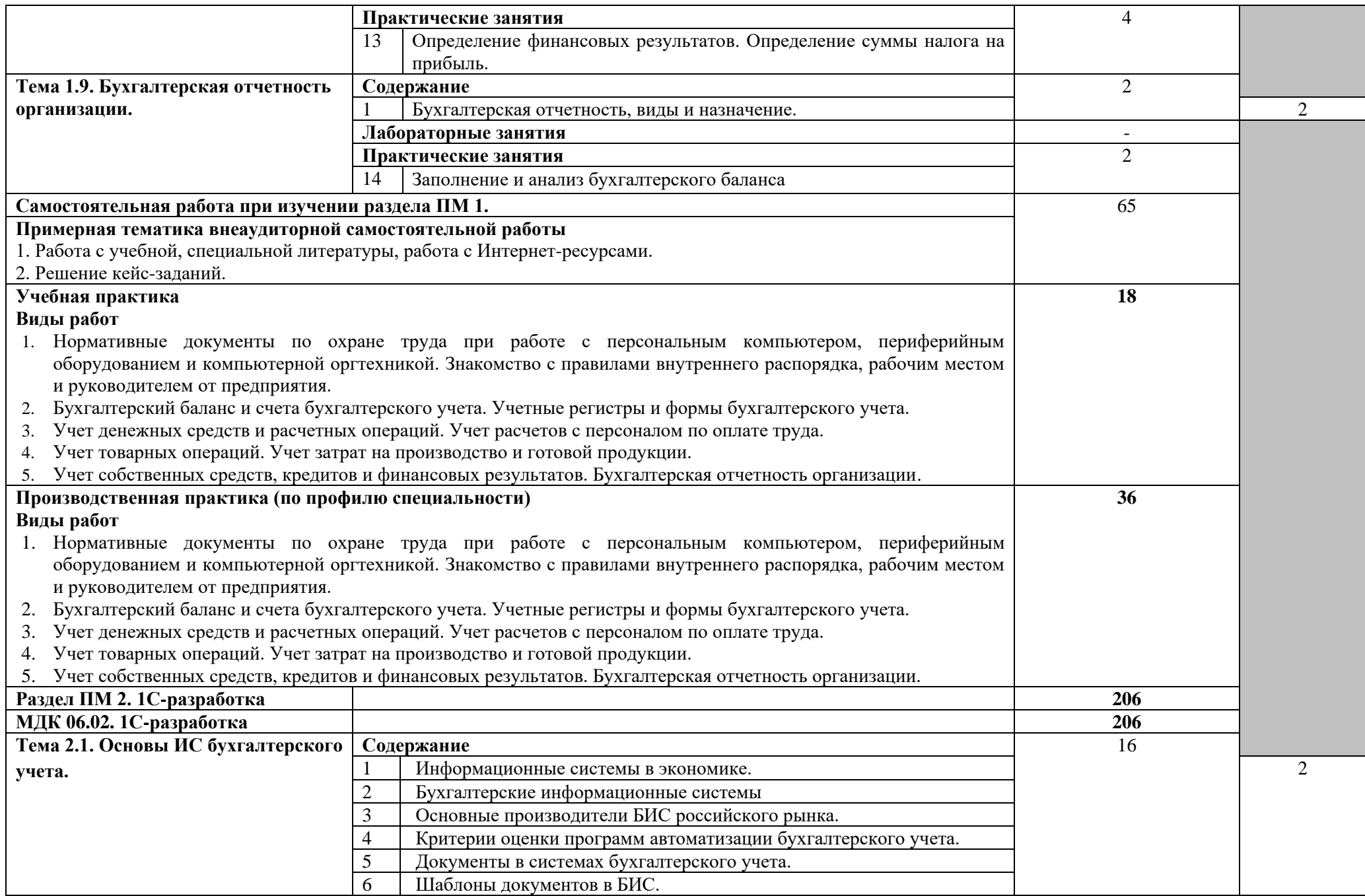

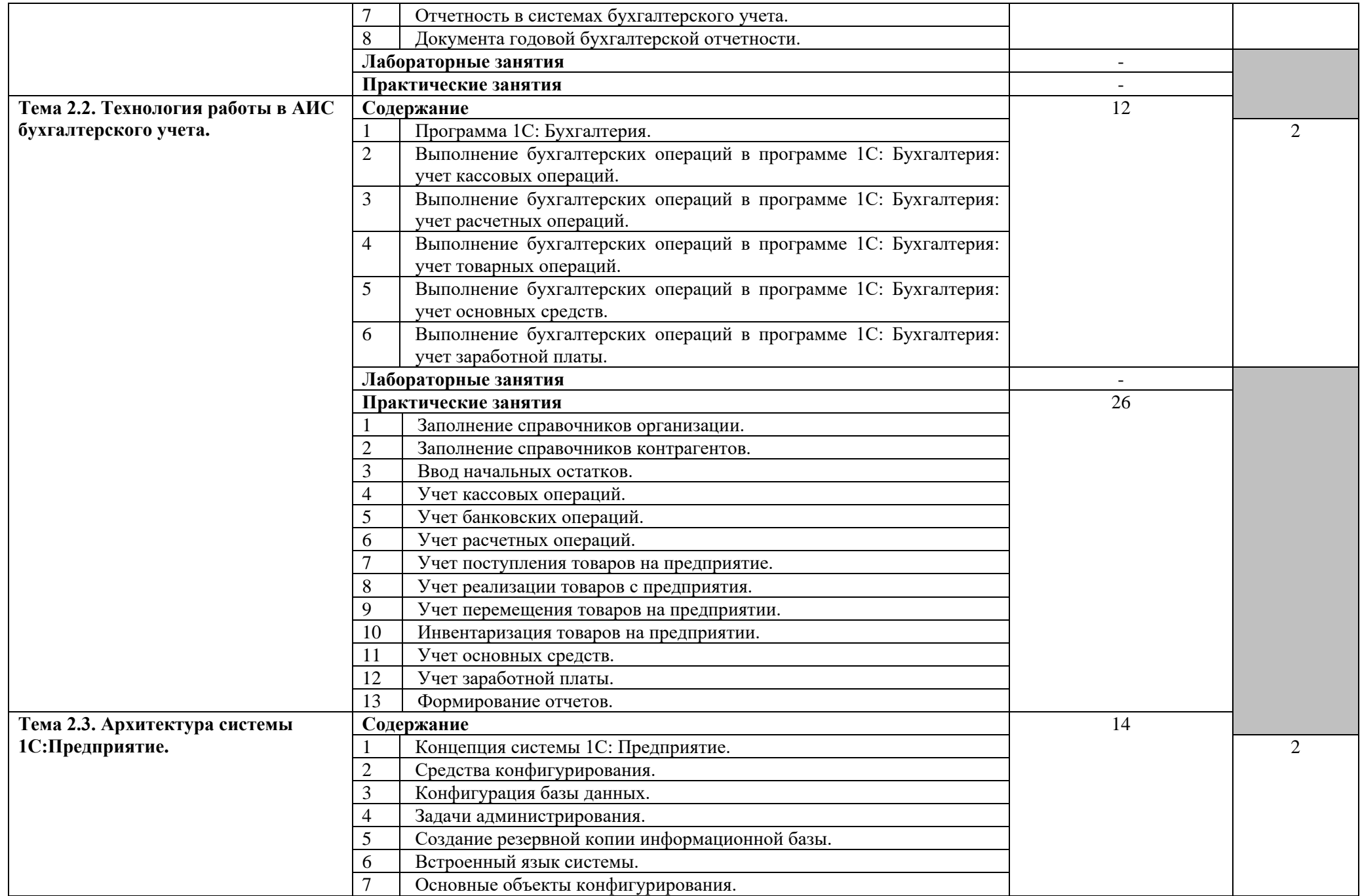

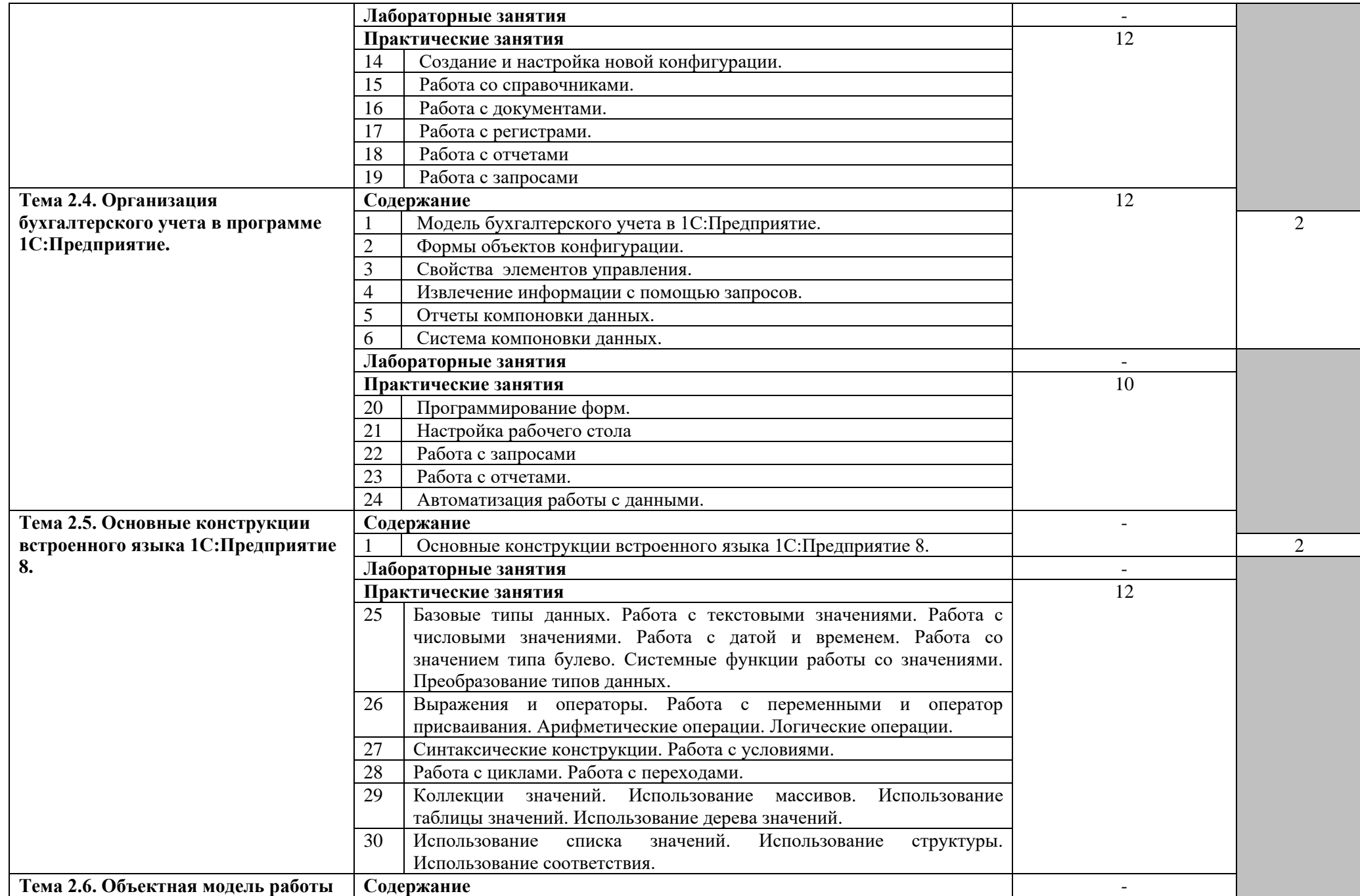

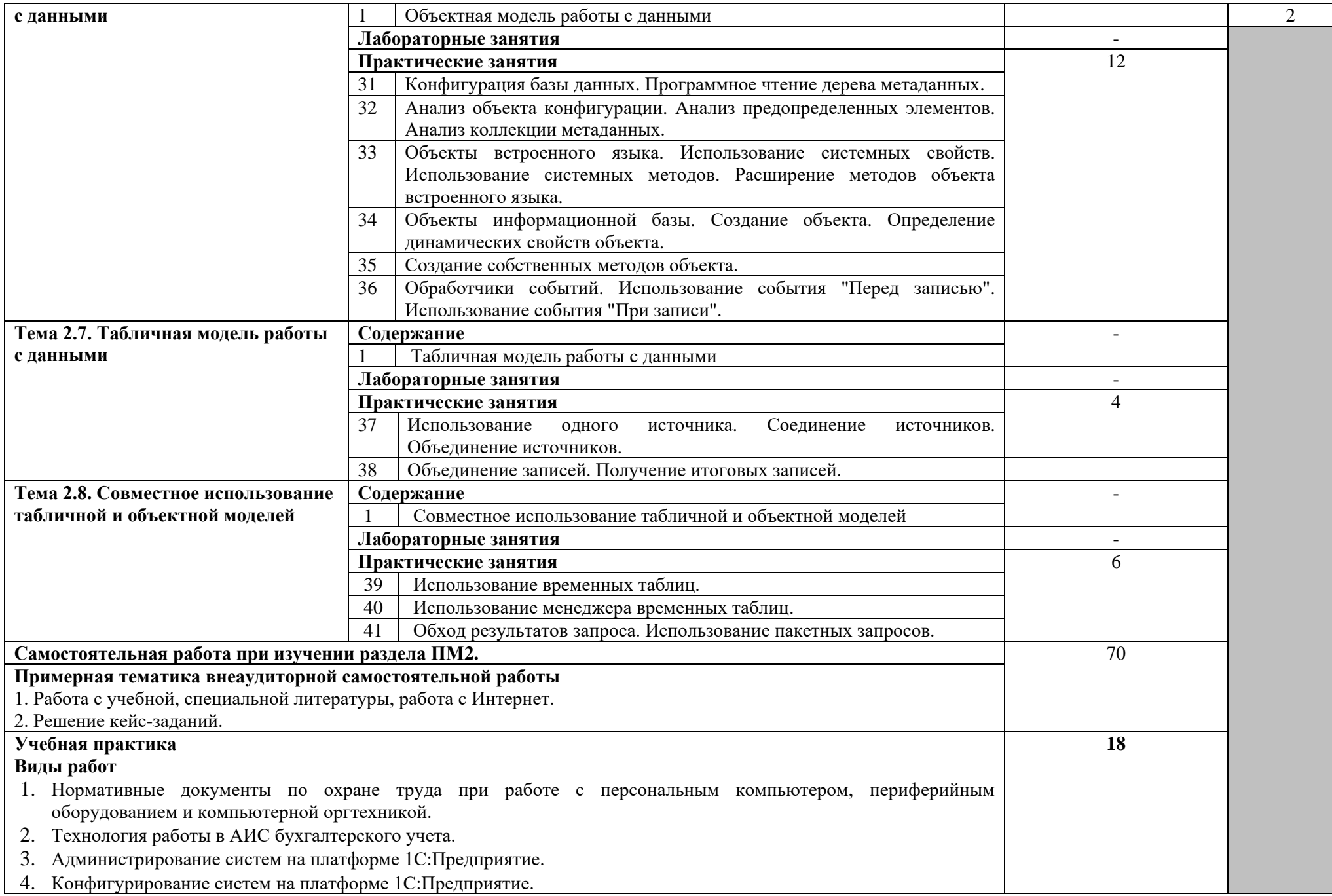

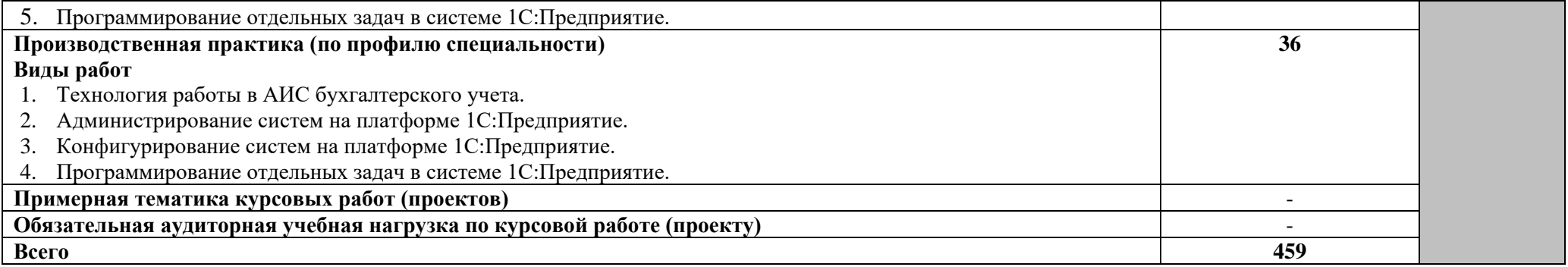

Для характеристики уровня освоения учебного материала используются следующие обозначения:

1 – ознакомительный (узнавание ранее изученных объектов, свойств);

2 – репродуктивный (выполнение деятельности по образцу, инструкции или под руководством);

3 – продуктивный (планирование и самостоятельное выполнение деятельности, решение проблемных задач).

## **4. УСЛОВИЯ РЕАЛИЗАЦИИ РАБОЧЕЙ ПРОГРАММЫ ПРОФЕССИОНАЛЬНОГО МОДУЛЯ**

#### **4.1. Требования к минимальному материально-техническому обеспечению.**

Реализация профессионального модуля предполагает наличие полигона вычислительной техники

Технические средства обучения:

Компьютерный класс № 1: столы, стулья, 12 компьютеров, доска, стол преподавателя, стеллаж, программное обеспечение:

- − MS Office 2010,
- − Windows XP Professional (операционная система),
- − Office 2007 Pro Plus Access, Publisher (Word, Excel базы данных издательская система),
- − 7Zip (архиватор),
- − Acrobat Reader (чтение PDF).

Компьютерный класс № 2: столы, стулья, 14 компьютеров, доска, стол преподавателя, стеллаж; программное обеспечение:

- − Windows 7 Pro (операционная система терминалы),
- − Windows 7 Home (операционная система ),
- − Office 2007 Pro Plus Access, Publisher (Word, Excel базы данных издательская система),
- − Corel Draw X3 (векторная графика),
- − Adobe Photoshop CS3 (растровая графика),
- − Illustrator CS3 (векторная графика),
- − 7Zip (архиватор),
- − Acrobat Reader (чтение PDF),

Реализация профессионального модуля предполагает обязательную учебную и производственную практику.

#### **4.2. Информационное обеспечение обучения**

**Перечень рекомендуемых учебных изданий, Интернет-ресурсов, дополнительной литературы**

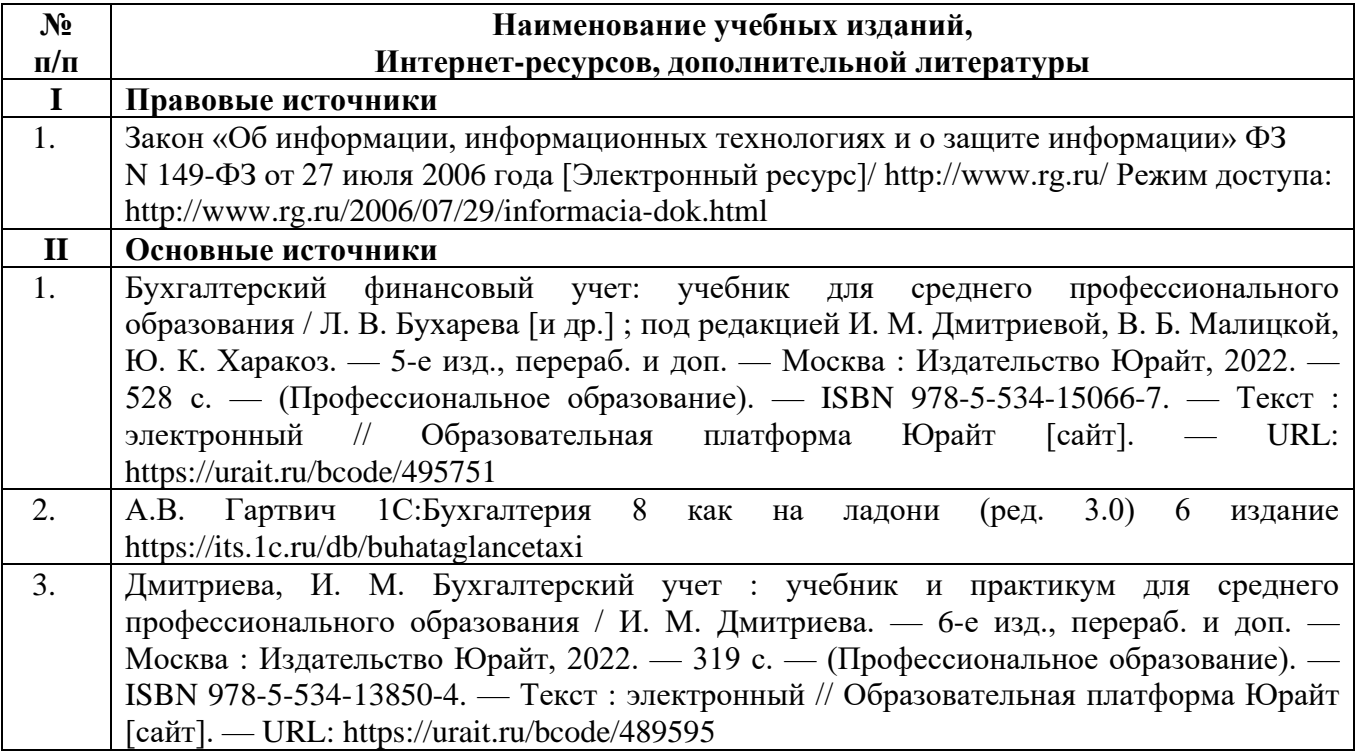

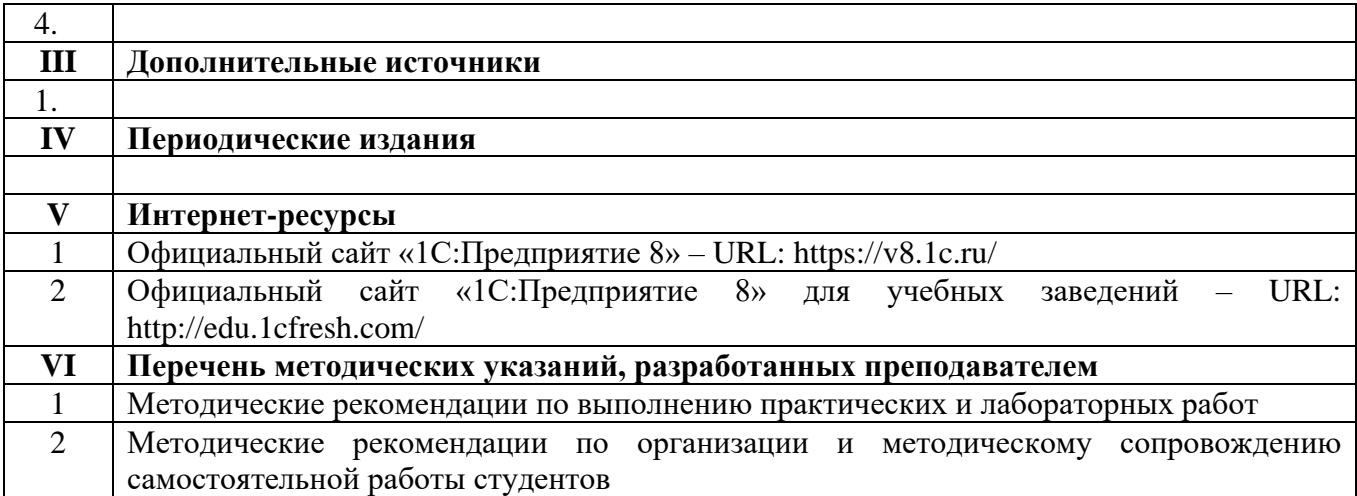

#### **4.3. Общие требования к организации образовательного процесса**

Занятия по изучению междисциплинарного курса профессионального модуля ПМ.06 Разработка приложений для автоматизации бухгалтерского учета проводятся в образовательном учреждении, в аудиториях, оснащенных необходимым оборудованием, с применением учебно– методической документации.

Для проведения занятий целесообразно использовать активные и интерактивные формы проведения занятий (метод проекта, деловые и ситуационные игры, анализ лабораторных и практических занятий, кейс-заданий, работа с информационно – справочными материалами).

При освоении студентами профессиональных компетенций в рамках профессионального модуля предусматривается учебная практика и производственная практика (по профилю специальности), которая осуществляется концентрированно.

Производственная практика (по профилю специальности) может проводиться в кооперативных, коммерческих организациях различных организационно – правовых форм, у индивидуальных предпринимателей.

Аттестация по итогам учебной и производственной практики (по профилю специальности) проводится в форме дифференцированного зачета.

Освоению данного профессионального модуля должно предшествовать изучение учебных дисциплин «Операционные системы и среды», «Технические средства информатизации», «Информационные технологии», «Архитектура компьютерных систем», «Теория алгоритмов».

#### **4.4. Кадровое обеспечение образовательного процесса**

Реализация ППССЗ должна обеспечиваться педагогическими кадрами, имеющими высшее образование, соответствующее профилю преподаваемой дисциплины (модуля). Опыт деятельности в организациях соответствующей профессиональной сферы является обязательным для преподавателей, отвечающих за освоение обучающимся профессионального учебного цикла. Преподаватели получают дополнительное профессиональное образование по программам повышения квалификации, в том числе в форме стажировки в профильных организациях не реже 1 раза в 3 года.

### **5. КОНТРОЛЬ И ОЦЕНКА РЕЗУЛЬТАТОВ ОСВОЕНИЯ ПРОФЕССИОНАЛЬНОГО МОДУЛЯ (ВИДА ПРОФЕССИОНАЛЬНОЙ ДЕЯТЕЛЬНОСТИ)**

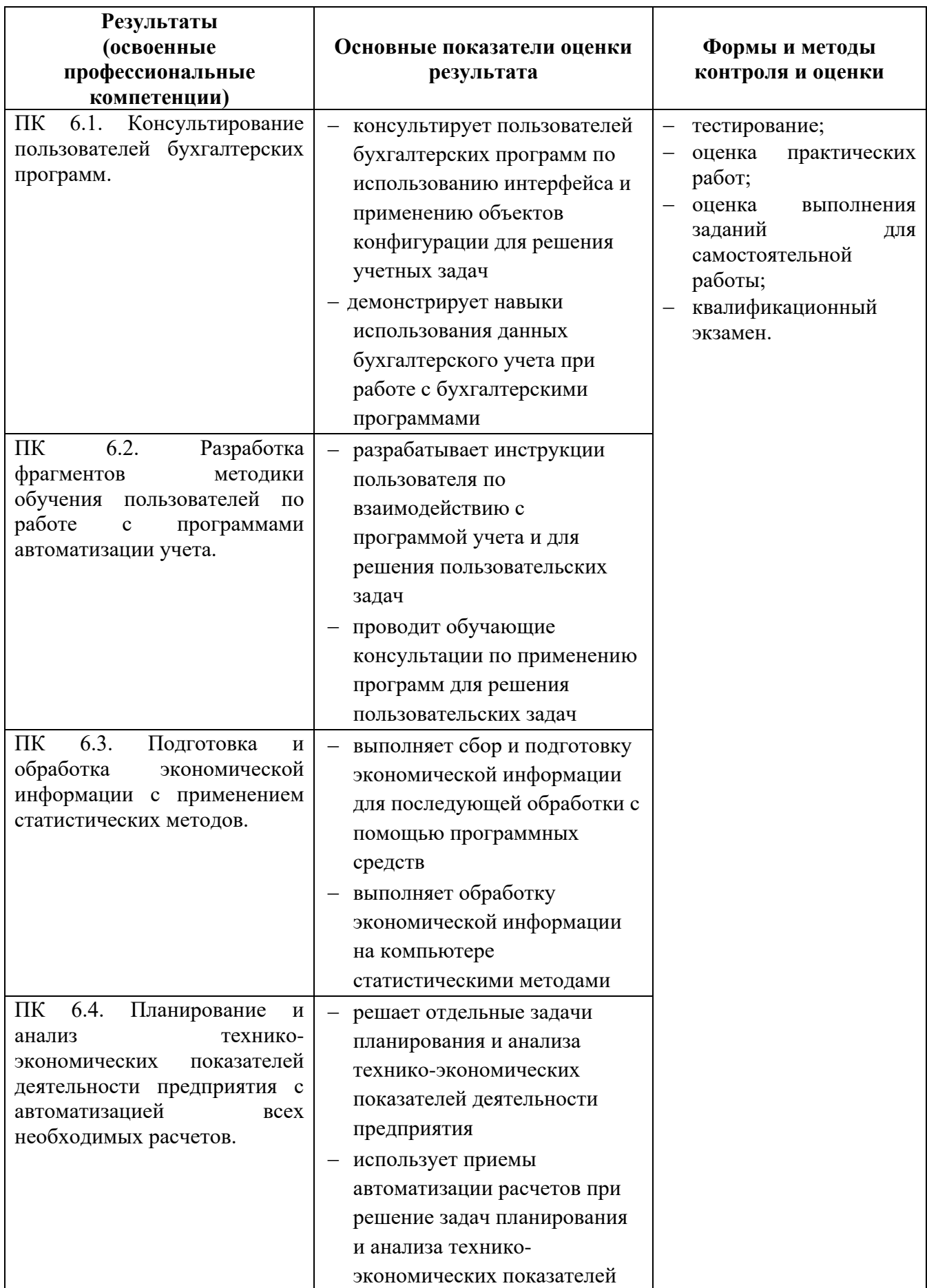

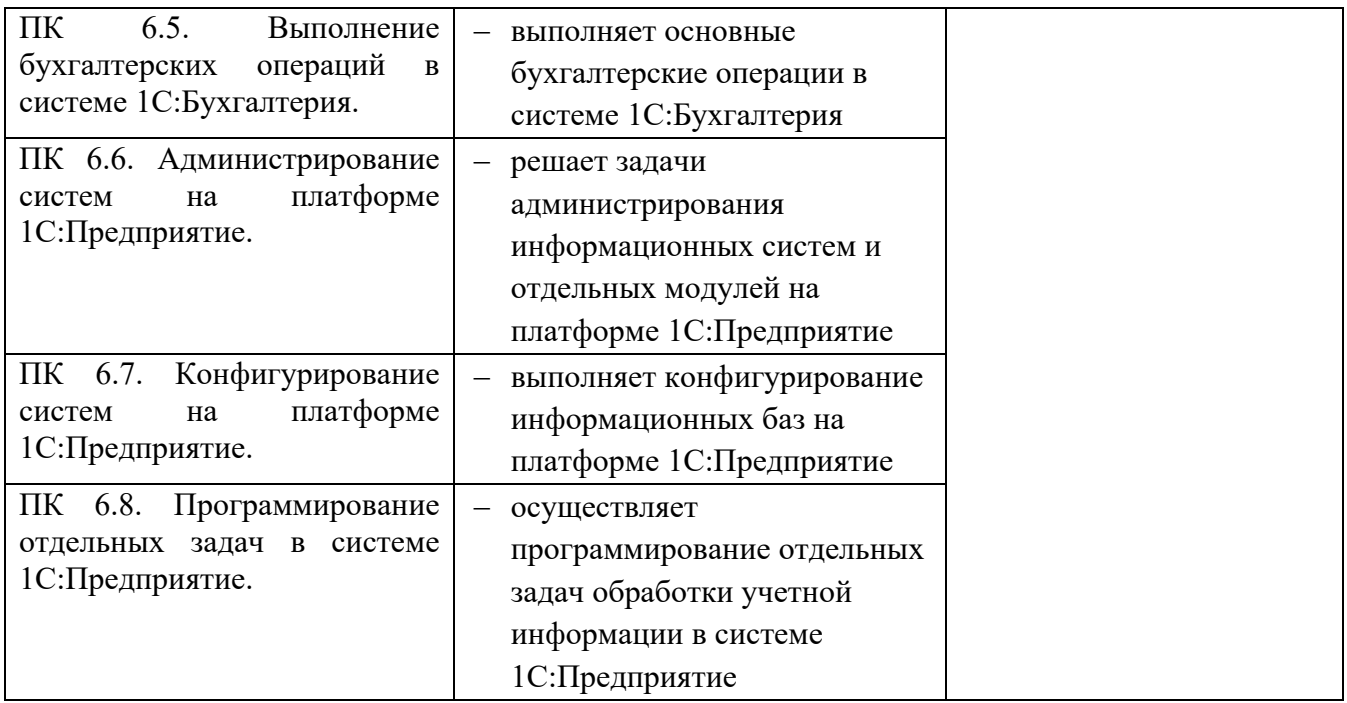

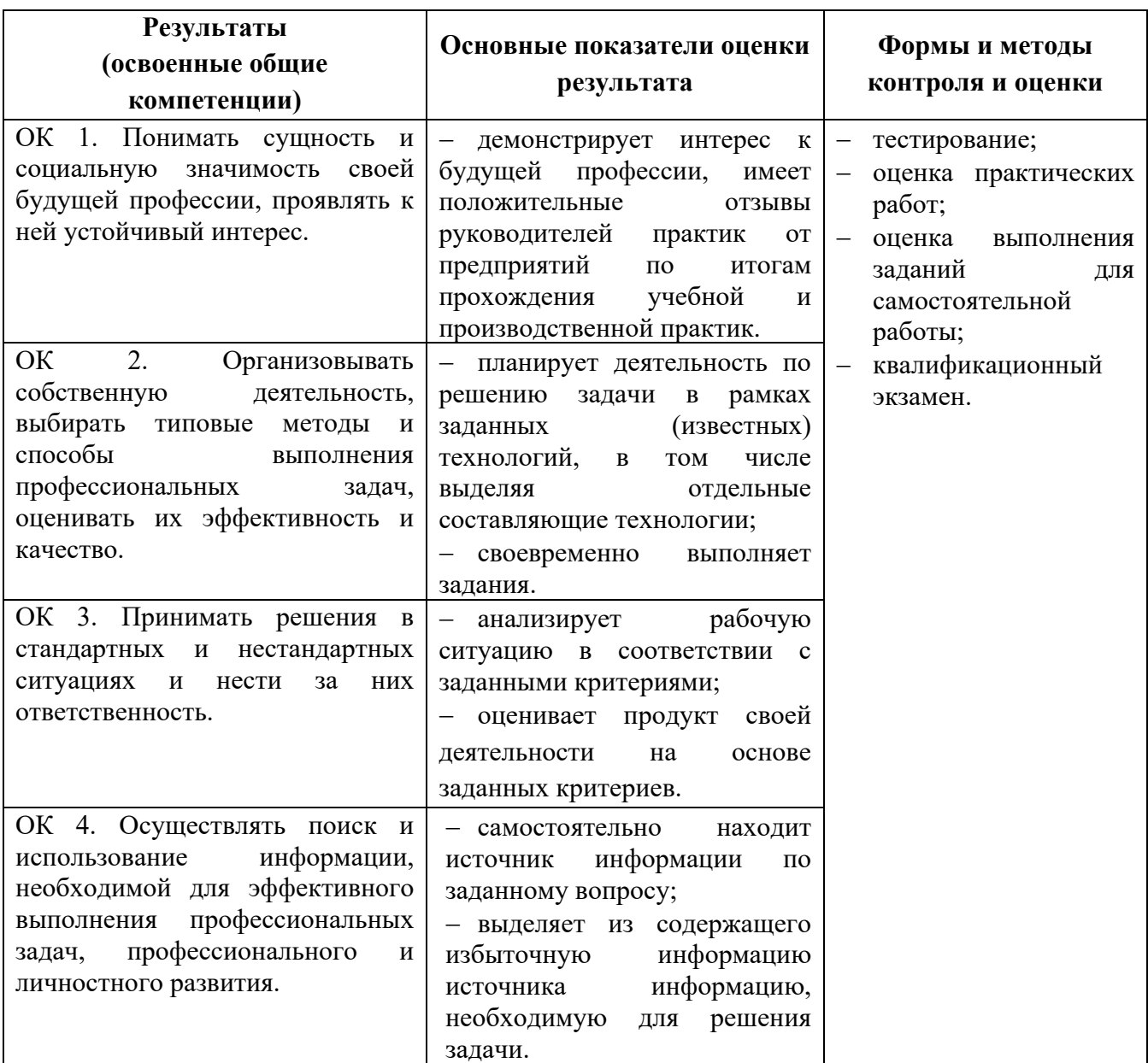

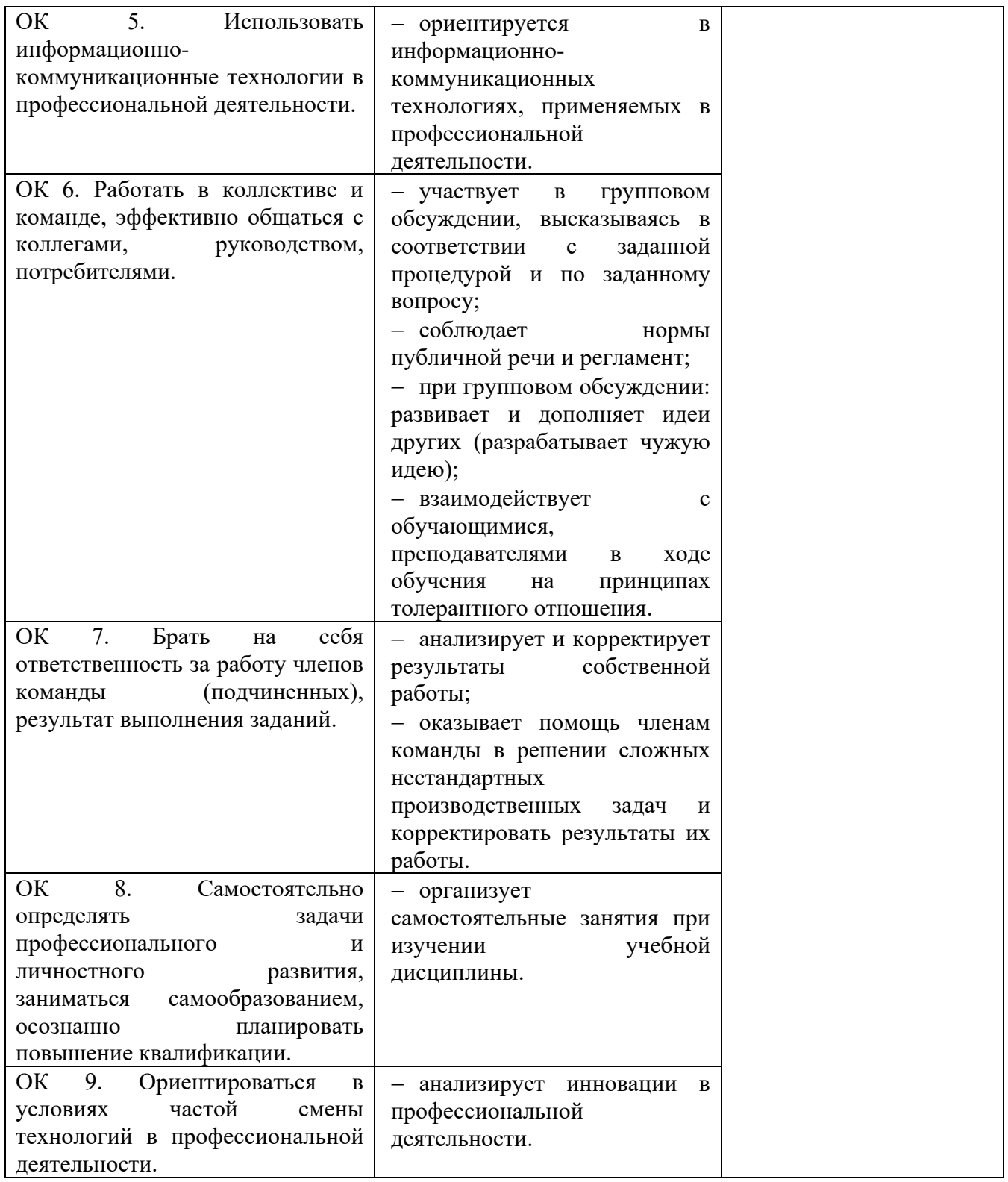